*ARC'COACH*

*Formation Implication Evolution*

## Convention de formation professionnelle

## Ergonomie du Cycliste Cyfac Postural System

Entreprise :

Stagiaire :

ARC'COACH Michel Le Goallec le Hervelin 35430 st Père Marc en Poulet Siret 318482049 00059 APE926 C

Tel 0632518572 e-mail : le-goallecmichel@orange.fr Déclaration d'activité enregistré sous le N° 53 35 0836635 auprès du préfet de région de Bretagne Accepte le règlement des sommes dues par chèque libellé à mon nom, en qualité de membre d'un centre de gestion agrée par l'Administration Fiscale

## Programme Formation Generated by Foxit PDF Creator © Foxit Software http://www.foxitsoftware.com For evaluation only.

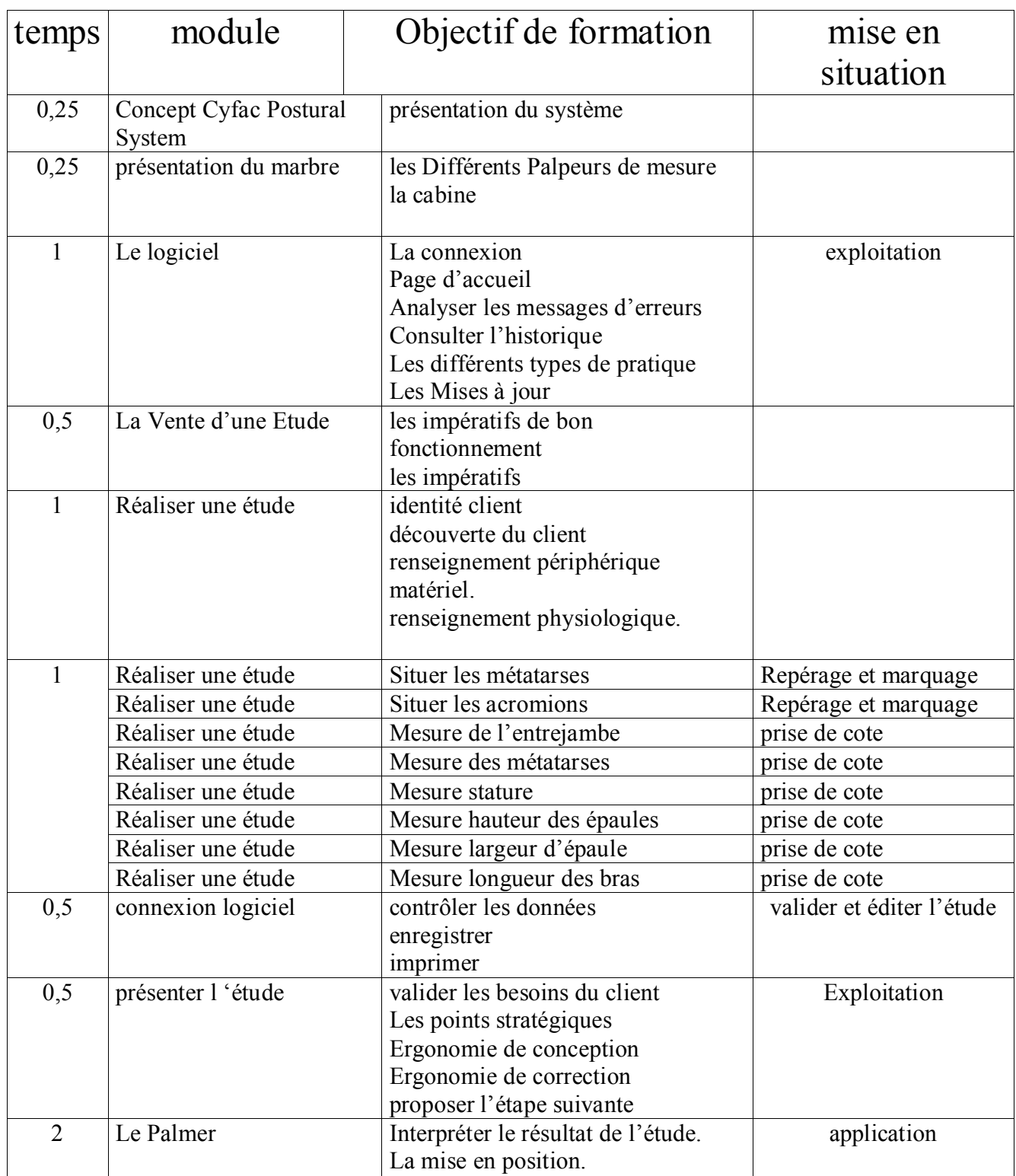

## ARC'COACH Michel Le Goallec le Hervelin 35430 st Père Marc en Poulet Siret 318482049 00059 APE926 C

Tel 0632518572 e-mail : le-goallecmichel@orange.fr

Déclaration d'activité enregistré sous le N° 53 35 0836635 auprès du préfet de région de Bretagne Accepte le règlement des sommes dues par chèque libellé à mon nom, en qualité de membre d'un centre de gestion agrée par l'Administration Fiscale